## Anleitung Android

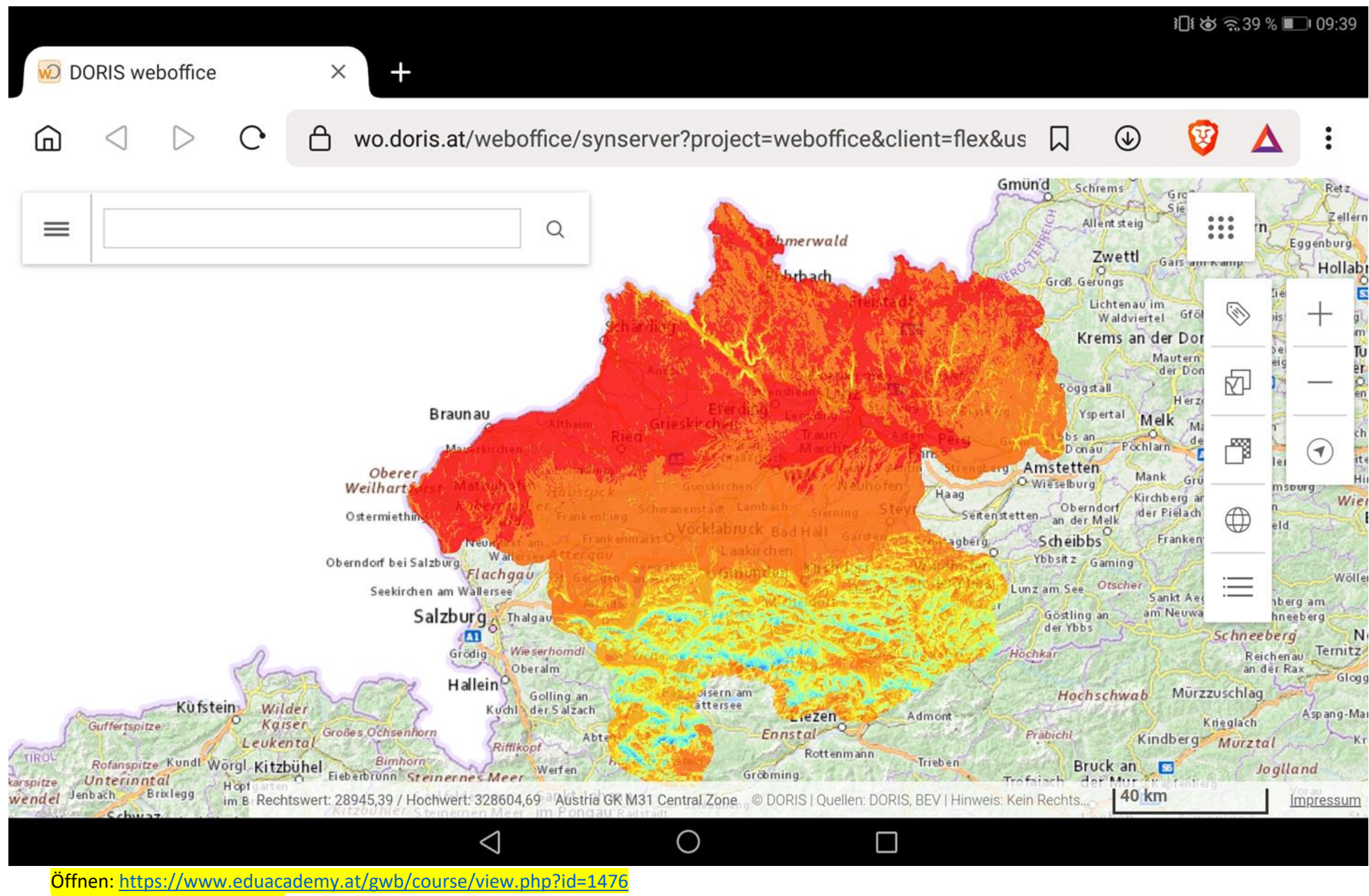

Auswahl Doris Solarangebot

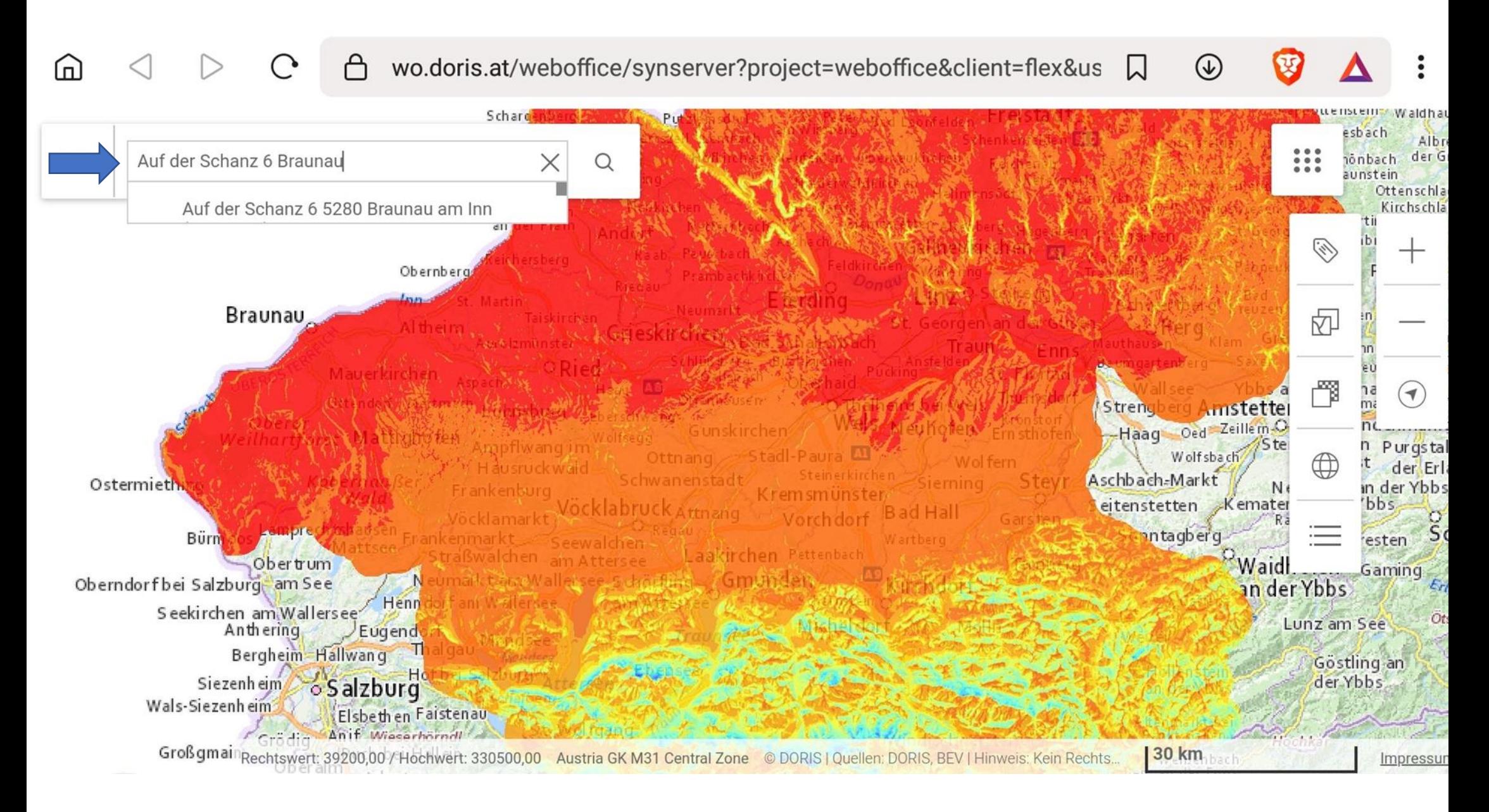

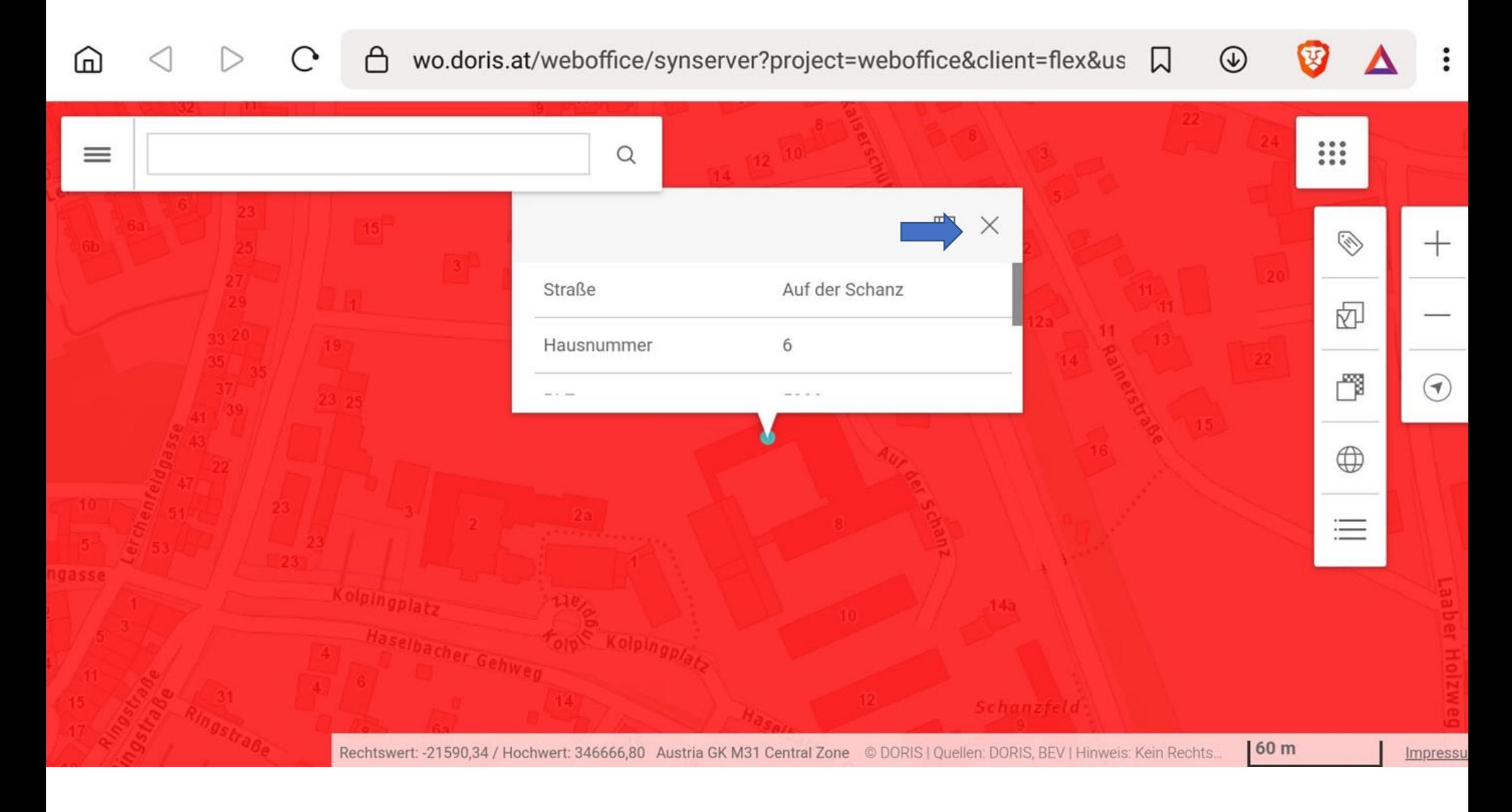

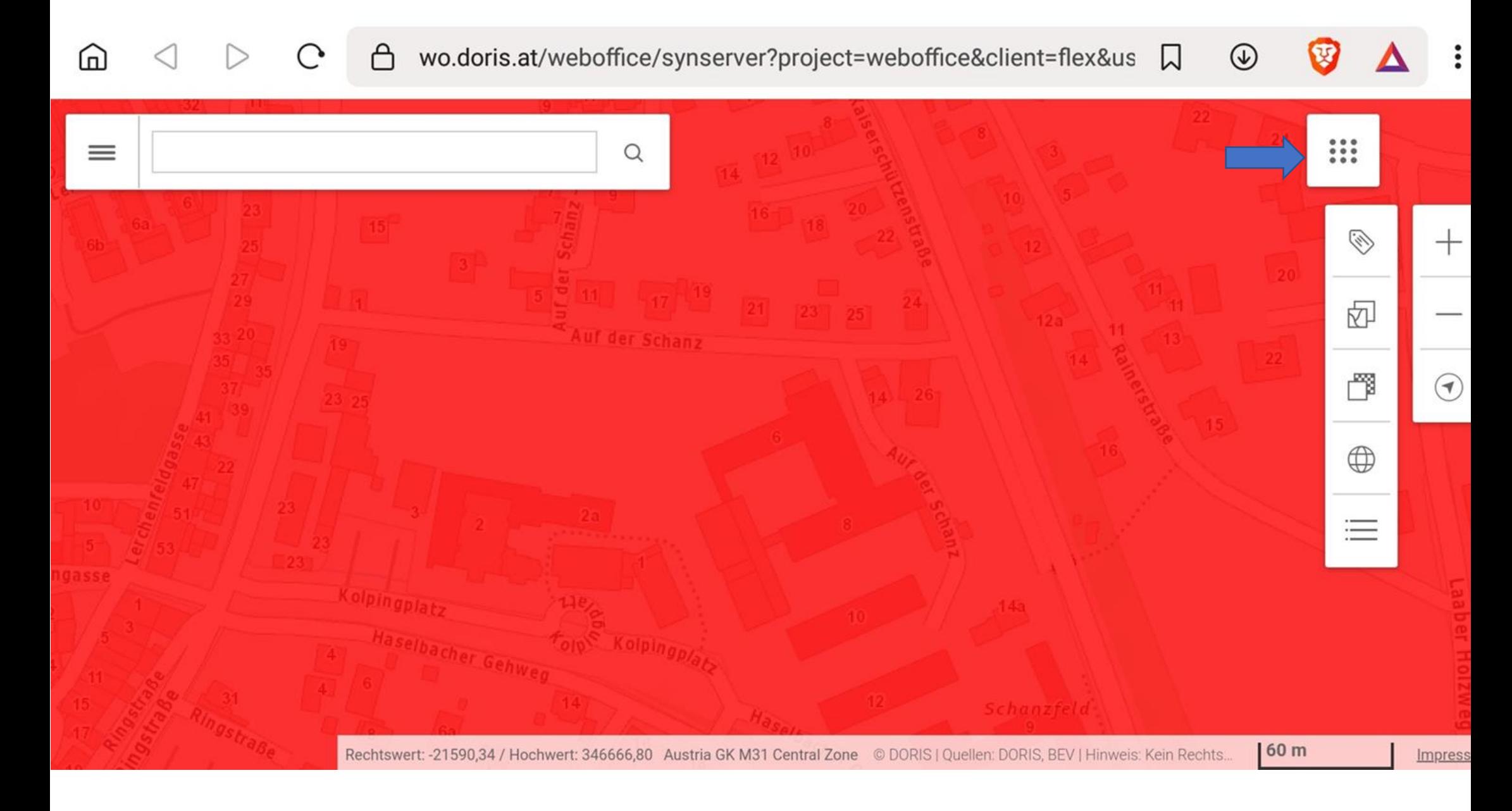

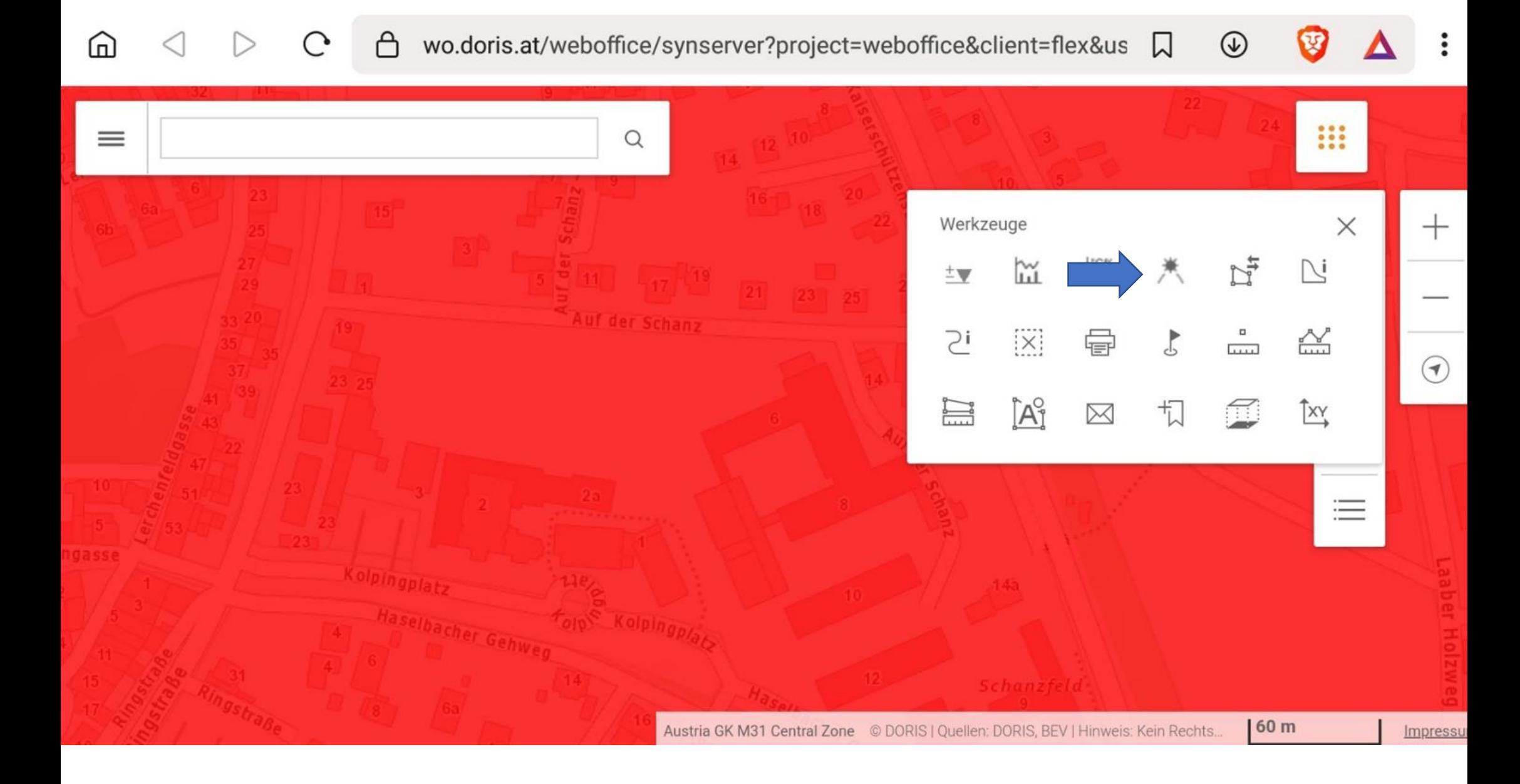

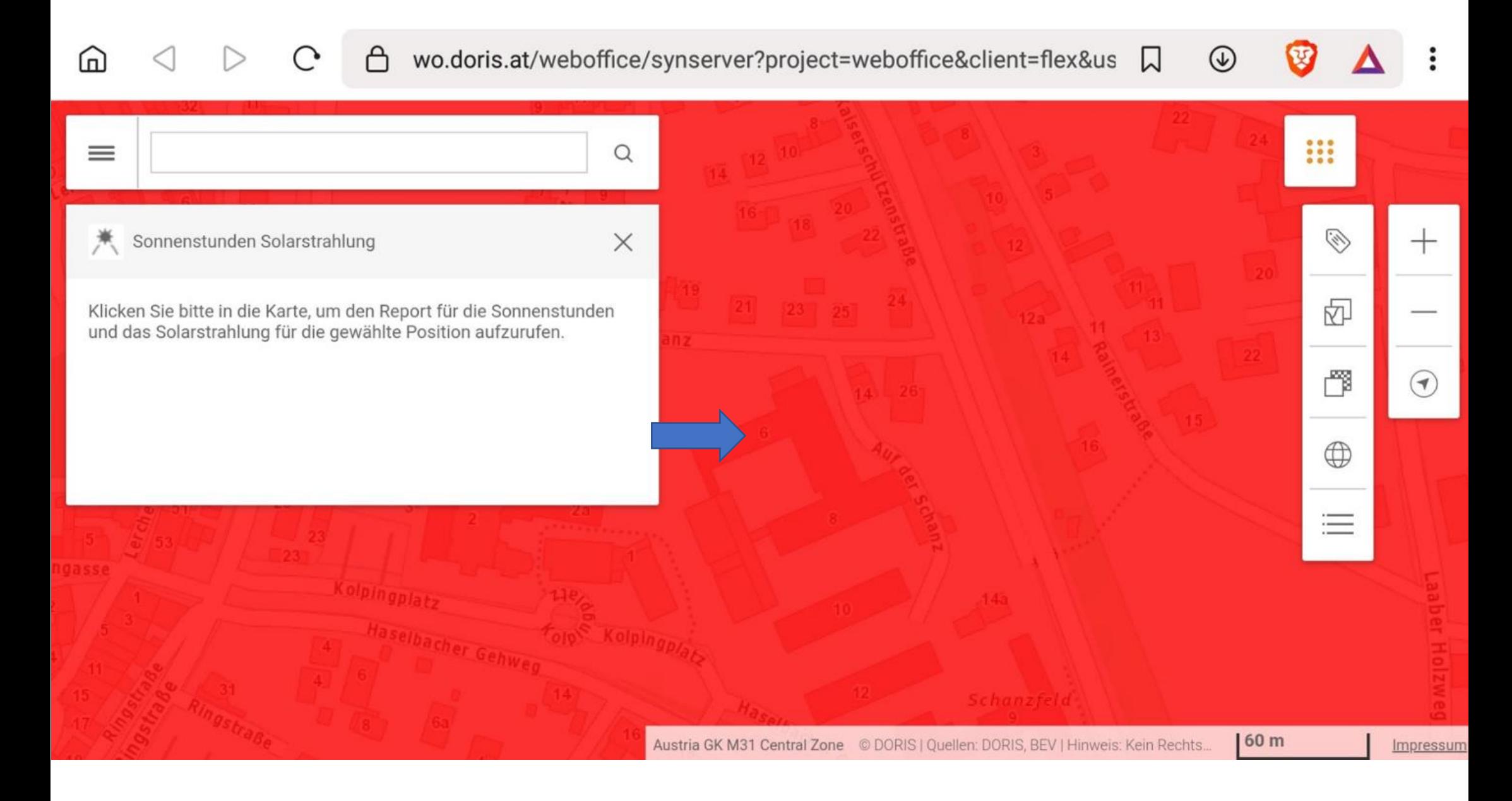

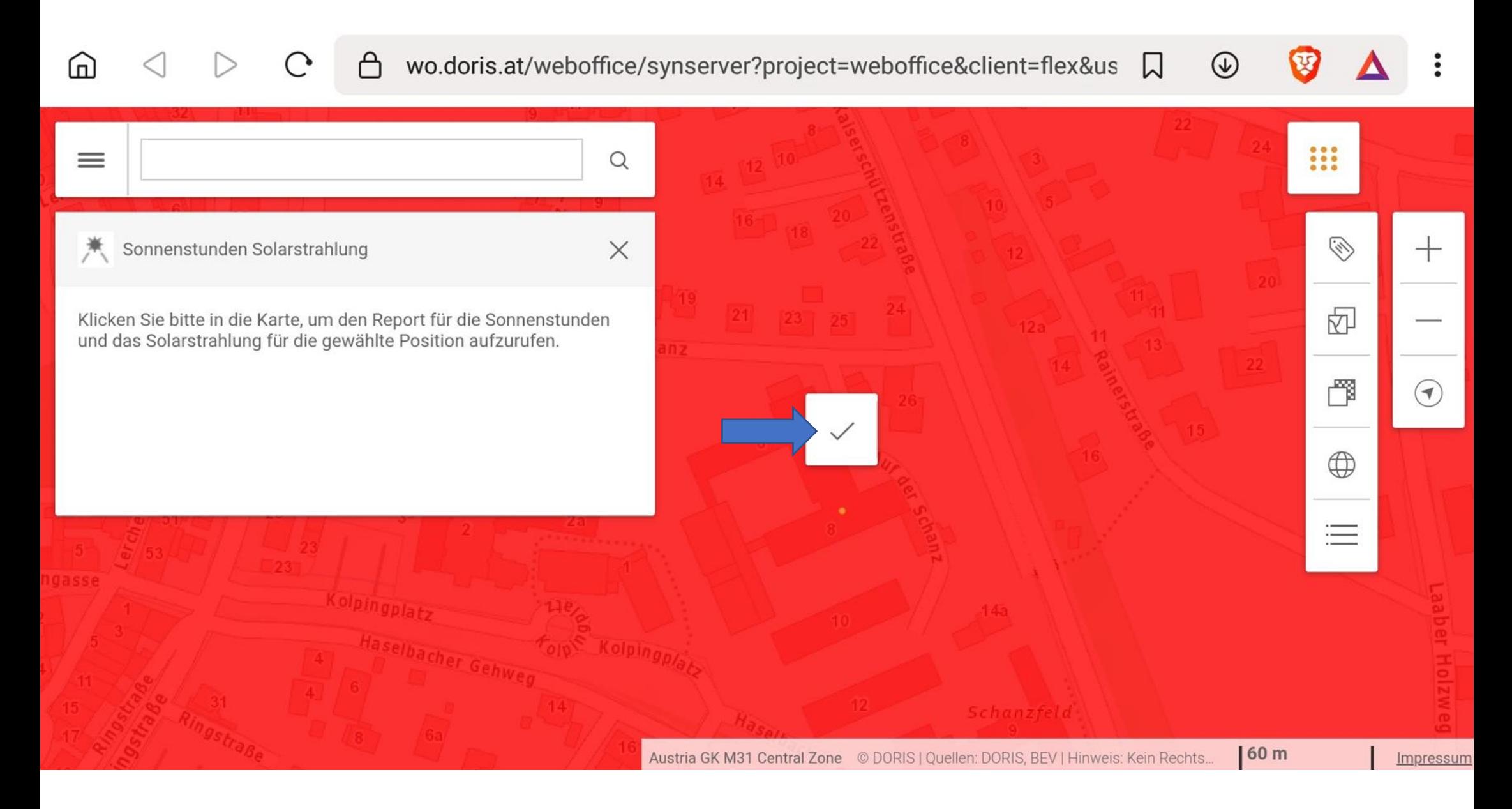

 $\leftarrow$  Document (8) PDF

 $\lt^{\bullet}$  $\Box$  $Q \Rightarrow$ 

Das Modell berücksichtigt die genaue Sonnenposition, mittlere atmosphärische Trübungseffekte und die Bewölkung, die bei diesem Langzeitdatensatz aus Bodenmessungen der Sonnenscheindauer errechnet wurden. Die topografische Abschattung sowie weitere Geländeeffekte (Gelände- und Mehrfachreflexionen) werden dabei sehr genau mittels eines 100 m Höhenmodells berücksichtigt. Der Effekt der Nahverschattung (z.B. Schatten durch Gebäude oder Vegetation) wird dabei allerdings nicht berücksichtigt.

## Sonnenscheindauer am Abfragestandort

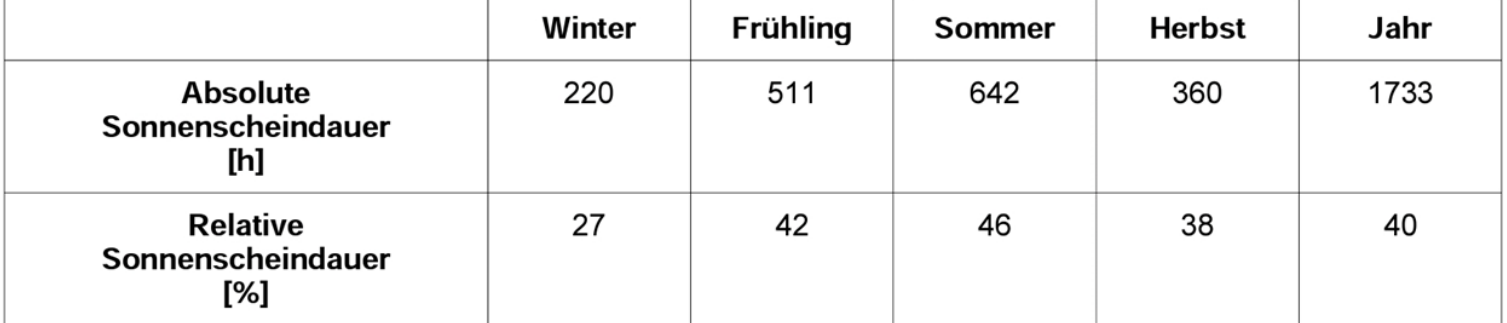

Mittlere jährliche absolute Sonnenscheindauer

Die jährliche absolute Sonnenscheindauer bezeichnet die tatsächliche zeitliche Andauer des Sonnenscheins, also die Summe der Sonnenstunden, während eines Jahres.

Die jährliche absolute Sonnenscheindauer schwankt räumlich stark in Abhängigkeit von  $\triangleleft$  $\bigcap$ Г

← Document (8) PDF

## Globalstrahlung am Abfragestandort

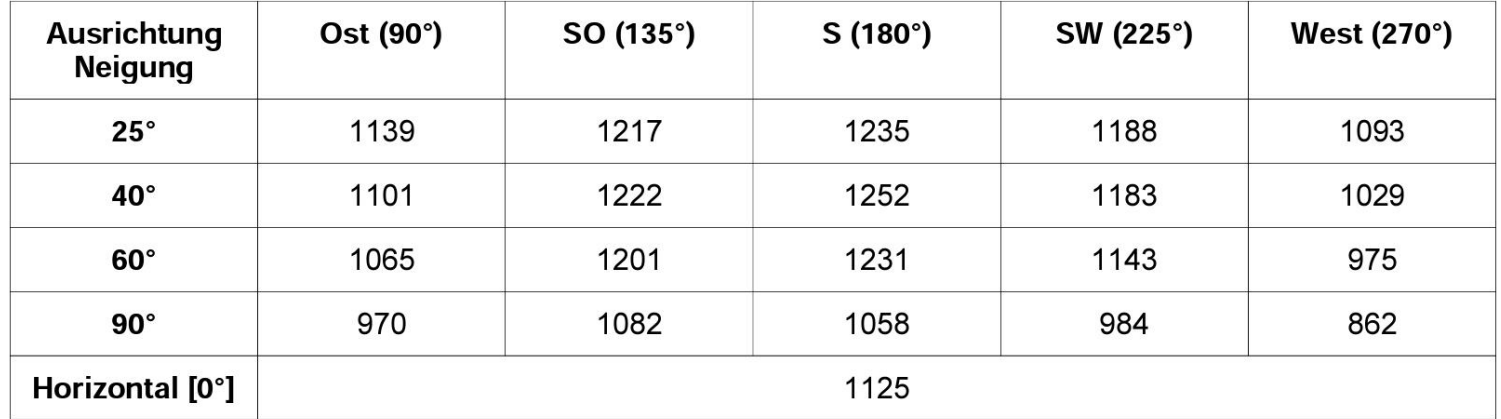

in [kWh/m<sup>2</sup>]

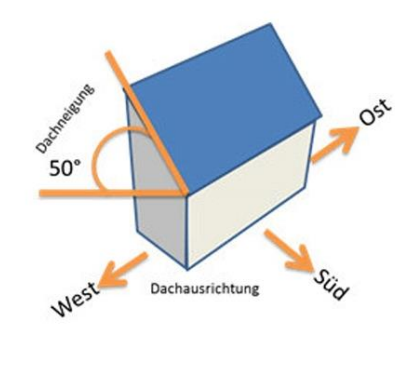

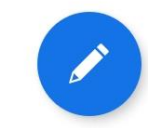

 $\circ$ 

 $\Box$ 

 $\triangleleft$ 

 $3<sup>3</sup>$ 

## Anleitung Android

Ergebnis:

MS Braunau: Sonnenstunden im Jahr 1733, höchste Globalstrahlung 1252 bei 40 Grad Neigung Richtung Süden

MS Gallneukirchen: Sonnenstunden im Jahr 1714 , höchste Globalstrahlung 1225 bei 40 Grad Neigung Richtung Süden

Somit kann die PV-Anlage auf der MS Braunau mehr Energie erzeugen und dieser Standort wäre zu empfehlen.